## **Linx OmniPOS 9.7 SPK8 HF007 | Novidades**

Setup de instalação: [Linx OmniPOS \(9.7.8.7\) - Setup.pdf](https://share.linx.com.br/download/attachments/401994719/Linx%20OmniPOS%20%289.7.8.6%29%20-%20Setup.pdf?version=1&modificationDate=1685975657729&api=v2)

[Clique aqui](https://frontofficeteam.blob.core.windows.net/linx-omnipos-pdv/9.7.SPK8.HF007.zip) para acessar as evidências.

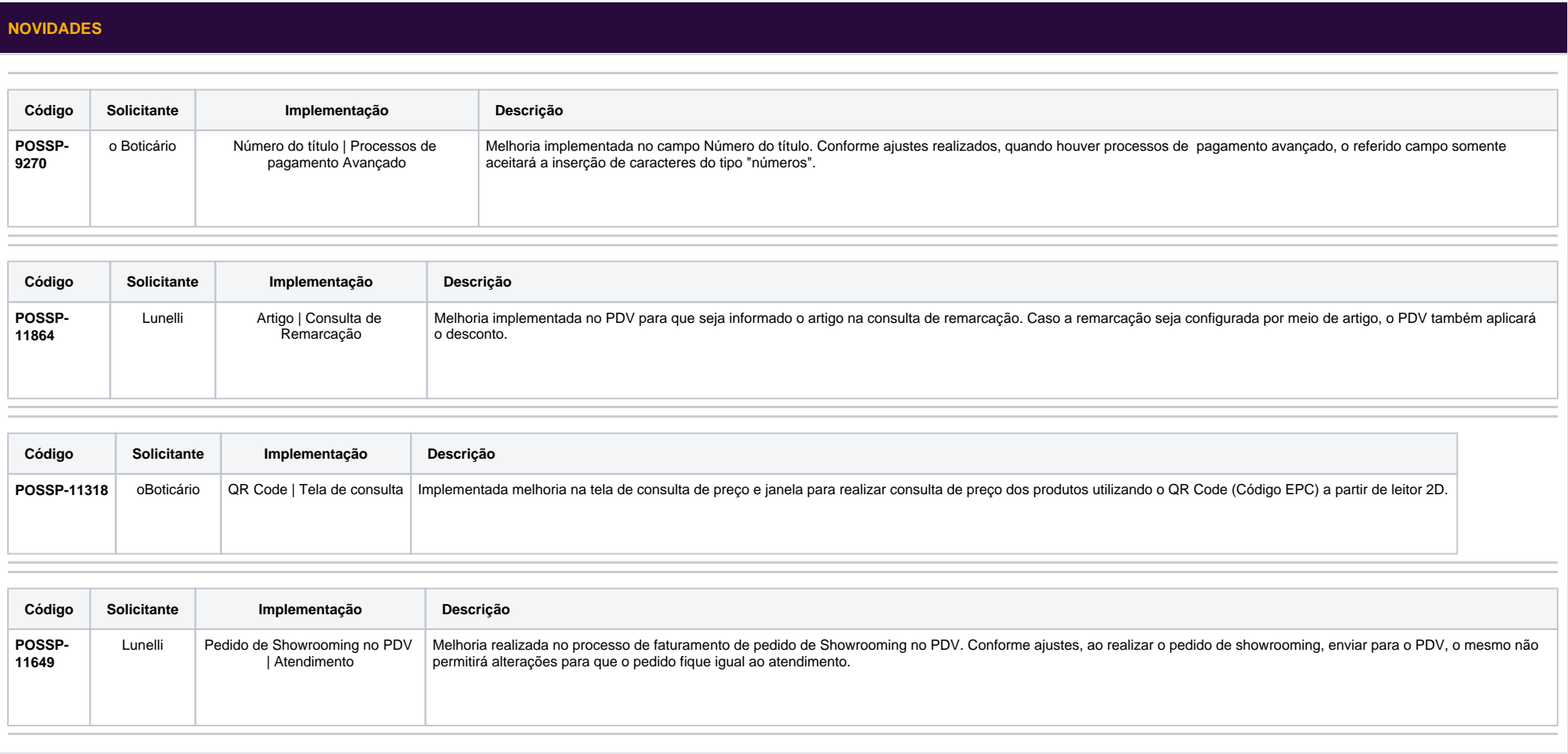